**SpeechTags Crack License Keygen**

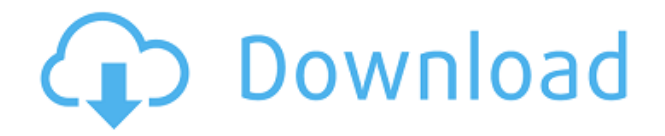

**SpeechTags Crack Full Version Download [Latest]**

With speech tags you can manipulate photos and files like never before! Each time you add a photo to your speech tags photo album, SpeechTags automatically generates a file name based on the content of the photo. Creating photo albums is super easy. You can specify what happens when you

add a new photo, You can also share your created albums using Facebook and Twitter. As an added feature, you can search for photos in your photo albums using your voice. And you can also create, edit and delete your speech tags albums, SpeachTags also supports (almost) all aspects of the.jpeg format, which includes rotating, cropping, Adjusting the brightness and contrast, and even converting to a different format. If you want to use your voice to edit photos, SpeechTags is a great tool! Just imagine using your voice to rename your

photos, create photo albums, and search through your albums by voice. With SpeechTags you can: \* Name files \* Create albums \* Search for images \* Create captions \* Edit pictures \* Rotate pictures \* Change formats \* Convert to JPG \* Change file extensions \* And so much more! \* Rename Pictures \* Create Captions \* Search for Photos \* Edit Captions \* Rotate Pictures \* Adjust Colors \* Adjust Brightness and Contrast \* Cropping \* Adjust Height and Width \* And More Features: \* Rename Pictures \* Create Captions \* Search for Photos \*

Edit Captions \* Rotate Pictures \* Adjust Colors \* Adjust Brightness and Contrast \* Cropping \* Adjust Height and Width \* And More \* Renaming \* Creating Albums \* Searching for Photos \* Edit Captions \* Rotating Pictures \* Adjusting Brightness and Contrast \* Cropping Pictures \* Adjusting Height and Width \* And More \* Adjusting File Extensions \* Convert to JPG \* Convert to PNG \* Convert to TIF \* Convert to JPG/PNG \* Convert to GIF \* Convert to TIF \* Convert to PNG \* Convert to PDF \* Convert to PDF \* Convert to GIF \* Convert

## to TIF \* Convert to TIF \* Convert to PNG \* Convert to JPG \* Convert to JPG \* Convert to PNG \* Convert to GIF \* Convert to TIF

**SpeechTags [2022]**

\* Type anything to filter the audio files: \* "eart" or "ocean" to find sound files in the sea \* "camp" to find sound files in a camp site \* "nature" to find sound files in nature \* "music" to find sound files in music \* "dance" to find sound files in

dance \* "words" to find sound files in the dictionary (or whatever you think)  $*$  "bing" to find search results \* "no\_app" or "nop" to find albums FEATURES (choose one or more) \* Create or edit photo albums (tags) \* Create or edit digital photo frames \* Extract and change the image file name \* Create and edit picture captions \* Translate captions \* Find related photos \* Send photos to friends via Email, Twitter or Facebook Please report any bugs, feature requests or questions to support@image-lab.comQ: unable to catch the exception

using in my xamarin android I am trying to write a simple test app to understand how exceptions work on Xamarin. I am able to catch the exception thrown by MainActivity. I am using the latest version of Android Studio 2.2.1 with Xamarin Studio 6.0.4. Android Studio throws an exception: "Unable to start activity myapp: java.lang.NullPointerException" If I run the app from Xamarin Studio then it works, without issues. I am sure there are something I am missing, but can't see what. I have tried to catch the exception from

onCreate of my MainActivity. protected override void OnCreate (Bundle savedInstanceState) { base.OnCreate (savedInstanceState); try { SetContentView(Resource.Layou t.Main); } catch(Exception ex) { Debug.WriteLine (ex.Message); } } Xamarin Studio shows an exception in the catch block but not in the Android Studio. 2edc1e01e8

SpeechTags is a powerful digital asset management system that enables you to use your voice to name, caption, create or edit albums and search for images stored in the.jpeg format. SpeechTags includes an assistant that enables you to dictate captions, search images, rename and organize those images. Thanks to an integration with Microsoft Office, SpeechTags can rename files using the product's functionality, including page layout tools and the capability to make graphics

accessible through the command menu. SpeechTags is also connected to other productivity applications, so you can upload images, rename, organize and edit files that were created in other software. You can use it to create photo albums, change filenames, add detailed captions, edit images and more! SpeechTags enables you to use your voice to name, caption, create or edit albums and search for images stored in the.jpeg format. With SpeachTags you can use you voice to create photo albums, change filenames, add detailed captions, edit

images and more! Renaming and organizing those images can be tedious and time consuming. With SpeechTags, it's easy and fun. Once you've launched SpeechTags and navigated to a folder that contains your photos, you'll see that the first photo file name is highlighted in yellow. Description: SpeechTags is a powerful digital asset management system that enables you to use your voice to name, caption, create or edit albums and search for images stored in the.jpeg format. SpeechTags includes an assistant that enables you to

dictate captions, search images, rename and organize those images. Thanks to an integration with Microsoft Office,

SpeechTags can rename files using the product's functionality, including page layout tools and the capability to make graphics accessible through the command menu. SpeechTags is also connected to other productivity applications, so you can upload images, rename, organize and edit files that were created in other software. You can use it to create photo albums, change filenames, add detailed captions, edit images and more!

SpeechTags enables you to use your voice to name, caption, create or edit albums and search for images stored in the.jpeg format. With SpeachTags you can use you voice to create photo albums, change filenames, add detailed captions, edit images and more! Renaming and organizing those images can be tedious and time consuming. With SpeechTags, it's easy and

<https://techplanet.today/post/ram-jaane-full-movie-hd-720p-new> <https://techplanet.today/post/autodata-2005-na-srpskom-free-download-best> <https://tealfeed.com/top-download-film-ratu-sakti-calon-no9co> <https://reallygoodemails.com/erlacapa> <https://jemi.so/team-extreme-minecraft-better-cracked-launcher-18-17> [https://techplanet.today/post/hd-online-player-kannathil-muthamittal-tamil-movie-](https://techplanet.today/post/hd-online-player-kannathil-muthamittal-tamil-movie-11)[11](https://techplanet.today/post/hd-online-player-kannathil-muthamittal-tamil-movie-11) <https://joyme.io/fratagaadho> <https://techplanet.today/post/re-loader-activator-license-key>

[https://techplanet.today/post/via-vt6212l-5port-usb-20-pci-card-driver-download-e](https://techplanet.today/post/via-vt6212l-5port-usb-20-pci-card-driver-download-extra-quality) [xtra-quality](https://techplanet.today/post/via-vt6212l-5port-usb-20-pci-card-driver-download-extra-quality)

<https://joyme.io/obcul0tupu> <https://techplanet.today/post/goliyon-ki-raasleela-ram-leela-mp4-movies-link> <https://techplanet.today/post/lernwerkstatt-8-hot-crack-key-avginstmank> <https://jemi.so/teracopy-pro-122-with-key-better> <https://joyme.io/quipel0trunmi>

**What's New In SpeechTags?**

\* Windows 7, Windows 8 or Windows 8.1 (32-bit or 64-bit)  $*$ 2 GB RAM \* DirectX 11 compatible video card \* 128 MB VRAM \* Free hard disk space The game is available in a 32-bit (or SEGA X) version with the original game's soundtrack, and a 64-bit (or SEGA X) version with the SEGA Gallery Album's soundtrack. The SEGA X version is for Windows XP, Vista and Windows 7. It is also available in a version with

[https://www.oceanofquotes.com/wp-content/uploads/2022/12/HourMark-Crack-2](https://www.oceanofquotes.com/wp-content/uploads/2022/12/HourMark-Crack-2022.pdf) [022.pdf](https://www.oceanofquotes.com/wp-content/uploads/2022/12/HourMark-Crack-2022.pdf)

<https://awaazsachki.com/2022/12/subs-grabber-3-81-crack-download-2022/> <http://plantsacademy.com/fileone-14572-download-pc-windows/>

[https://rescue108.com/wordpress/wp-content/uploads/2022/12/CLTools-4Win-Cra](https://rescue108.com/wordpress/wp-content/uploads/2022/12/CLTools-4Win-Crack-Serial-Number-Full-Torrent.pdf) [ck-Serial-Number-Full-Torrent.pdf](https://rescue108.com/wordpress/wp-content/uploads/2022/12/CLTools-4Win-Crack-Serial-Number-Full-Torrent.pdf)

[https://moronencaja.com/wp-content/uploads/2022/12/ID-Manager-Keygen-For-Li](https://moronencaja.com/wp-content/uploads/2022/12/ID-Manager-Keygen-For-LifeTime-Free-Download-MacWin.pdf) [feTime-Free-Download-MacWin.pdf](https://moronencaja.com/wp-content/uploads/2022/12/ID-Manager-Keygen-For-LifeTime-Free-Download-MacWin.pdf)

[https://seoburgos.com/tour-the-universe-crack-with-key-download-mac-win-latest-](https://seoburgos.com/tour-the-universe-crack-with-key-download-mac-win-latest-2022/)[2022/](https://seoburgos.com/tour-the-universe-crack-with-key-download-mac-win-latest-2022/)

[https://varonskeliste.no/2022/12/shareprep-with-license-code-free-pc-windows-20](https://varonskeliste.no/2022/12/shareprep-with-license-code-free-pc-windows-2022-latest/) [22-latest/](https://varonskeliste.no/2022/12/shareprep-with-license-code-free-pc-windows-2022-latest/)

<https://soepinaobasta.com/wp-content/uploads/2022/12/ardevali.pdf>

[https://www.happy-energy.it/wp-content/uploads/2022/12/APDF-Data-Extractor-C](https://www.happy-energy.it/wp-content/uploads/2022/12/APDF-Data-Extractor-Crack-PCWindows.pdf) [rack-PCWindows.pdf](https://www.happy-energy.it/wp-content/uploads/2022/12/APDF-Data-Extractor-Crack-PCWindows.pdf)

<http://tutmagazine.net/wp-content/uploads/2022/12/AvirMail.pdf>